# <span id="page-0-0"></span>Parallel programming with Sklml

### Quentin Carbonneaux François Clément Pierre Weis

INRIA

### MaGiX@LiX - September 22nd, 2011

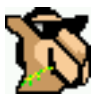

メロメ メ御 メメ きょうくぼう こぼう

 $299$ 

### <span id="page-1-0"></span>Industry standards

#### OpenMP

- It is used to parallelize purely sequential code;
- it is designed for shared memory architectures;
- $\bullet$  it is low level and intrusive.

### MPI

- It is a kind of assembly toolbox for parallelism;
- let you fine tune the parallelism for the application;
- the code is a mixture of sequential instructions and parallel primitives;
- the parallelization process is difficult and lengthy.
- Both approaches give very efficient parallel programs.

 $\Omega$ 

K ロト K 御 ト K 唐 ト K 唐 K

# <span id="page-2-0"></span>Design goals for Sklml

The traditional approaches to parallelism exhibit major drawbacks

- $\bullet$  too low level notations and concepts;
- hence, extremely error prone;
- hence, very demanding in programming/debugging effort.

#### The Sklml answers

- **•** separation: the parallelization code does not interfere with the core of the computational code;
- high-level: skeleton programming is an abstract description of parallelism;
- reliable: functional and statically type checked;
- well-founded: the sequential and parallel versions of a program always give the same results (adequacy theorem).

E

 $QQ$ 

イロメス 何 メスコメスコメ

# <span id="page-3-0"></span>What Sklml is

As a result, Sklml

- is high level: based on a compositional combinator algebra;
- clearly isolates the description of the parallelism in the skeletons of the algebra;
- is a powerful tool to describe parallelism (parallelization code is typically a few tens of lines);
- is type safe by construction due to the skeleton algebra;
- is a true Domain Specific Language embeded in OCaml;
- frees the programmer from all the ugly low level details (message passing, process management);
- is not restricted to shared memory systems (works on clusters);
- $\bullet$  is a complete toolkit (compiler + library + runtime system).

4 m k 1

**Second**  $\Omega$ 

### <span id="page-4-0"></span>What Sklml is not

On the other hand,

- Sklml does not give access to processes, shared memory, ...;
- hence, Sklml does not permit to encode every parallel scheme;  $\bullet$
- hence, Sklml may not be the fastest parallel toolkit.  $\bullet$

<span id="page-5-0"></span>A skeleton is an OCaml value with type  $('a, 'b)$  skel (its input is of type  $'$  a and its output is of type  $'$  b). A skeleton is a function acting on streams (a potentially infinite sequence of data).

The Sklml library provides skeletal combinators which might either

- **•** encode some kind of parallelism (data parallelism, program parallelism);
- **e** encode some kind of control structure (if-then-else,  $do-while,...).$

 $\Omega$ 

イロメ イ母 トイラメ イラメ

#### <span id="page-6-0"></span>Sklml skeletons The farm skeleton combinator

The farm skeleton combinator applies one treatment in parallel to a flow of data.

val farm : ('a, 'b) skel  $\star$  int  $\rightarrow$  ('a, 'b) skel;;

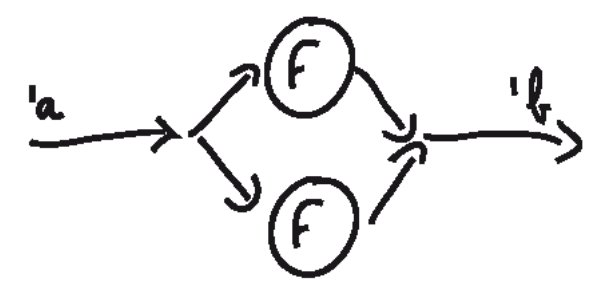

Figure: farm (*F*, <sup>2</sup>) skeleton graph

4 m k

#### <span id="page-7-0"></span>Sklml skeletons The pipeline skeleton combinator

The pipeline skeleton combinator modelizes the parallel composition of functions.

val ( 
$$
|||
$$
) :  
('a, 'b) skel  $\rightarrow$  ('b, 'c) skel  $\rightarrow$  ('a, 'c) skel;;

$$
\xrightarrow{\iota_{\mathfrak{a}}}(\mathfrak{g})\xrightarrow{\iota_{\mathfrak{b}}}(\mathfrak{f})\xrightarrow{\iota_{\mathfrak{c}}} \mathfrak{g}
$$

Figure: *G* ||| *F* skeleton graph

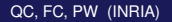

 $\mathbf{A} \equiv \mathbf{A} \times \mathbf{A} \equiv \mathbf{A}$ 

4 n > 4 n +

3

 $QQ$ 

#### <span id="page-8-0"></span>Sklml skeletons The loop skeleton combinator

The loop skeleton combinator is a control combinator: it iteratively applies a skeleton on a data until the resulting value negates a given predicate.

```
val loop :
  ('a, bool) skel \star ('a, 'a) skel \rightarrow ('a, 'a) skel;;
```
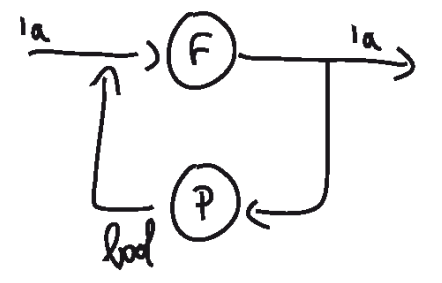

Figure: loop (*P*, *<sup>F</sup>*) skeleton [gr](#page-7-0)a[p](#page-9-0)[h](#page-7-0)

#### <span id="page-9-0"></span>Sklml skeletons Other skeleton combinators

The  $\&&\&\&\&$  skeleton combinator modelizes the parallel application of two functions.

val ( && ) :  
\n('a, 'b) skel 
$$
\rightarrow
$$
 ('c, 'd) skel  $\rightarrow$   
\n('a \* 'c, 'b \* 'd) skel;

The +++ skeleton combinator modelizes the parallel application of two functions on the elements of the direct sum of two sets.

val (+++) :  
\n('a, 'c) skel 
$$
\rightarrow
$$
 ('b, 'c) skel  $\rightarrow$   
\n(('a, 'b) sum, 'c) skel;;

where sum is the classical direct sum of sets defined as

type  $('a, 'b)$  sum = Inl of 'a | Inr of 'b;;

イロメ イ母メ イヨメ イヨメー

3

 $QQ$ 

<span id="page-10-0"></span>The farm vector skeleton combinator modelizes the parallel application of a function to the items of a vector.

```
val farm_vector :
  ('a, 'b) skel * int \rightarrow ('a array, 'b array) skel;;
```
The rails skeleton combinator modelizes the parallel application of a vector of *n* functions to the *n* items of an input vector.

```
val rails :
  ((a, 'b) skel) array \rightarrow ('a array, 'b array) skel;;
```
 $\Omega$ 

イロトメ 倒 トメ 君 トメ 君 トリ (者)

#### <span id="page-11-0"></span>A simple example Introducing the example

#### Problem

Find the first element which does not satisify a given property *P*. We suppose that *P* is expensive and must be computed in parallel. We also have two functions:

- **O** next elm which gives the "successor" of its input;
- $\bullet$  test elm a predicate function which test if an element satisfies the property *P*.

This problem is borrowed from the program  $PrimesGen$  that generates primes satisfying strong cryptographic properties.

 $\leftarrow$   $\Box$   $\rightarrow$   $\leftarrow$   $\leftarrow$   $\Box$   $\rightarrow$ 

#### <span id="page-12-0"></span>A simple example The actual Sklml code

In sequential C, this actually boils down to a simple while loop:

```
do {
    elm = next elm(elm);
} while (test elm(elm) == True);
```
E

 $\mathbb{R}^n$  is a subset of  $\mathbb{R}^n$ 

 $\leftarrow$   $\Box$   $\rightarrow$   $\leftarrow$   $\leftarrow$   $\Box$   $\rightarrow$ 

3

 $QQ$ 

#### <span id="page-13-0"></span>A simple example The actual Sklml code

In sequential C, this actually boils down to a simple while loop:

```
do {
    elm = next elm(elm);
\} while (test elm(elm) == True);
```
In Sklml, the program uses the  $loop$  skeleton, with a predicate described as a parallel pipeline:

```
let find skl nw =
  loop ( farm vector (test elm, nw) ||| fold or,
         next_elms ) in
  ...
```
The Sklml compiler can compile this program for both sequential and parallel executions.

3

 $QQQ$ 

# <span id="page-14-0"></span>Domain Decomposition problems using Sklml (1)

Sklml was developed to cope with scientific computing problems and in particular domain decomposition problems.

#### Domain decomposition algorithm

A computation needs to be performed on a grid (*domain*) splitted in different small *subdomains*.

Domain decomposition algorithms perform a sequence of rounds built of two steps:

- 
- <sup>1</sup> each processor run a step of a numerical scheme on its subdomain;
- 2 border information is exchanged between processors.

**4 ロト 4 何 ト 4 ヨ ト** 

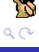

[Sklml's parallelism](#page-15-0) [Examples](#page-15-0)

# <span id="page-15-0"></span>Domain Decomposition problems using Sklml (2)

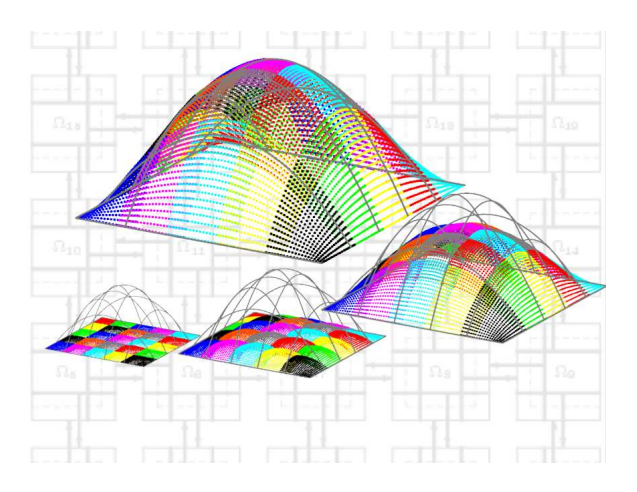

Figure: Computation using a domain decomposition algorithm

QC, FC, PW (INRIA) [Parallel programming with Sklml](#page-0-0) MaGiX@LiX 09/22/2011 15/26

 $\Omega$ 

3

# <span id="page-16-0"></span>Domain Decomposition problems using Sklml (3)

- Sklml provides a library of derived operators written in terms of composition of the basic skeletons.
- The make domain skeleton is specific to decomposition domain algorithms.
- Given a vector of skeleton workers, the connectivity of the subdomains, and a stopping criterion, the make domain skeleton combinator creates a skeleton implementing the appropriate domain decomposition algorithm.

```
type ('a, 'b) worker_spec =
  ('a border list, 'a \star 'b) skel \star int list
val make_domain :
  ((a, 'b) worker spec) array \rightarrow('b array, bool) skel ->
  ('a array, ('a * 'b) array) skel
                                       イロト イ押 トイラト イラト・ラー
```
# <span id="page-17-0"></span>The Sklml distribution

Sklml is a set of 4 components written both in OCaml and Sklml:

- $\bullet$  a compiler (sklmlc);
- a core library of basic skeletons;  $\bullet$
- an extra library of derived skeletons;  $\bullet$
- **a parallel process manager** (sklmlrun).

Sklml is free software available at http://sklml.inria.fr/.

## <span id="page-18-0"></span>Sklml's key feature (1)

#### **Fact**

Skeletal combinators have simple sequential semantics.

As a consequence, two compilation modes are proposed, a sequential interpretation of skeletal combinators and a parallel one.

173

# <span id="page-19-0"></span>Sklml's key feature (1)

#### **Fact**

Skeletal combinators have simple sequential semantics.

As a consequence, two compilation modes are proposed, a sequential interpretation of skeletal combinators and a parallel one.

#### The two semantics in practice

Compile either in parallel mode:

sklmlc -mode par code.ml

Or in sequential mode:

sklmlc -mode seq code.ml

4 5 6 4 5 6 4

## <span id="page-20-0"></span>Sklml's key feature (2)

The Sklml system guaranties that:

- the parallel and sequential programs give the same results;
- hence, if the code runs properly in sequential mode, it is  $\bullet$ guaranteed to be correct in parallel mode.

Hence, the methodoly:

- **1** develop and debug using the sequential semantics;
- <sup>2</sup> start the heavy parallel computation after changing a flag in the makefile!

## <span id="page-21-0"></span>Sklml and OCaml 3.12

Due to its high abstraction level, Sklml needs advanced features of the OCaml language:

- $\bullet$  first class modules to emulate GADTs  $(3.12)$ ;
- lazy evaluation to represent possibly infinite computations;  $\bullet$
- second rank polymorphism to provide a polymorphic API;  $\bullet$
- polymorphic recursion to uniformly implement the skeletons (3.12).

### <span id="page-22-0"></span>Sklml and the other languages

Sequential parts of Sklml programs can be written:

- in pure OCaml;
- in C, with the standard OCaml Foreign Language Interface;
- in many languages, with the external data communication layer associated to Sklml (Pio, the Polyglot I/O library).

Already written code can be parallelized with Sklml! (In particular, closed or complex codes from third party).

### <span id="page-23-0"></span>State of the art

Sklml is robust and usable but can be improved:

- improve the load balancing system;
- handle and recover from network or machine failures;  $\bullet$
- improve error messages;
- enrich the library of derived skeletons;
- evangelism: tell people they must use it!
- <span id="page-24-0"></span>• Any questions?
- Want to see some code?

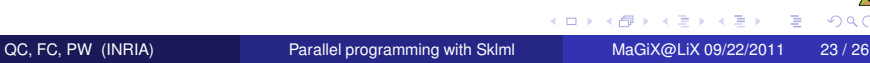

**Second** 

 $290$ 

[End](#page-24-0)

### <span id="page-25-0"></span>Implementing simple helper skeletons

let projl = skl ()  $\rightarrow$  fun (x, )  $\rightarrow$  x;; let projr = skl ()  $\rightarrow$  fun (, x)  $\rightarrow$  x;;

let injl = skl ()  $\rightarrow$  fun x  $\rightarrow$  Inl x;; let injr = skl ()  $\rightarrow$  fun x  $\rightarrow$  Inr x;;

K ロ ▶ K 個 ▶ K 로 ▶ K 로 ▶ - 로 - K 9 Q @

3

### <span id="page-26-0"></span>Implementing a if then else skeleton

```
let dup = skl () \rightarrow fun x \rightarrow (x, x);;
let to sum = skl () ->
  fun (x, b) \rightarrow if b then Inl x else Inr x
;;
let if then else (cond skl, then skl, else skl) =
  dup () ||| (id () *** cond skl) |||to sum () ||| (then skl +++ else skl)
```
;;

 $\Omega$ 

イロトス 何 トス ヨトス ヨト ニヨー

### <span id="page-27-0"></span>Factorial in pure Sklml

```
let is qt = skl i -> ( < ) i;;
let con = skl x -> fun -> x;;
let minus = skl i -> fun x -> x - i;;
let mult = skl () \rightarrow fun (a, b) \rightarrow a \star b;;
let fact =dup () ||| (id () *** con 1) |||loop
    (proil () ||| is_qt 1,
     dup () ||| ((projl () ||| minus 1) *** mult ()))
  projr ()
;;
```